#### МИНОБРНАУКИ РОССИИ ФЕДЕРАЛЬНОЕ ГОСУДАРСТВЕННОЕ БЮДЖЕТНОЕ ОБРАЗОВАТЕЛЬНОЕ УЧРЕЖДЕНИЕ ВЫСШЕГО ОБРАЗОВАНИЯ «БЕЛГОРОДСКИЙ ГОСУДАРСТВЕННЫЙ ТЕХНОЛОГИЧЕСКИЙ УНИВЕРСИТЕТ им. В.Г. ШУХОВА» (БГТУ им. В.Г. Шухова)

УТВЕРЖДАЮ Директор архитектурно-строительного института Уваров В.А. recoch 2016 г.

## РАБОЧАЯ ПРОГРАММА

дисциплины

Компьютерная графика

Направление подготовки:

22.03.01 Материаловедение и технологии материалов

Профиль подготовки:

Материаловедение и технологии конструкционных и специальных материалов

Квалификация

бакалавр

Форма обучения

очная

Институт: архитектурно-строительный

z.

Кафедра: материаловедения и технологии материалов

Белгород - 2016

Рабочая программа составлена на основании требований:

- Федерального государственного образовательного стандарта высшего образования по направлению подготовки 22.03.01 Материаловедение и технологии материалов, утвержденного приказом Министерства образования и науки РФ №1331 от 12 ноября 2015 г.:
- ■плана учебного процесса БГТУ им. В.Г. Шухова, введенного в действие в 2016 году.

Составитель (составители): к.т.н., доц. Ю.Н. Огурцова А.Н. Женилов ст. преп.

Рабочая выпускающей программа согласована кафедрой  $\mathbf{c}$ материаловедения и технологии материалов Заведующий кафедрой: д.т.н., проф. В.В. Строкова « 19 » imbapie  $2016T$ 

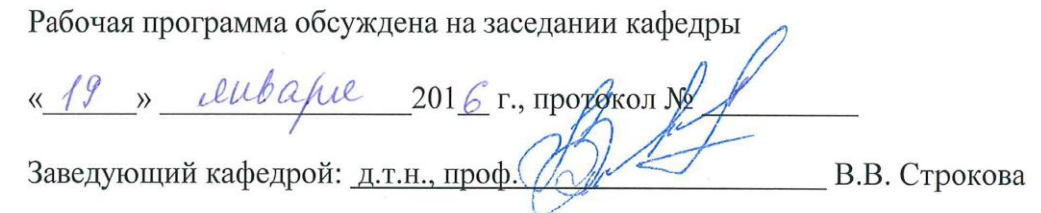

Рабочая программа одобрена методической комиссией института

« 28 » семварсе 201<u>6</u> г., протокол № 6

Председатель: к.т.н., доц. А.Ю. Феоктистов

# **1. ПЛАНИРУЕМЫЕ РЕЗУЛЬТАТЫ ОБУЧЕНИЯ ПО ДИСЦИПЛИНЕ**

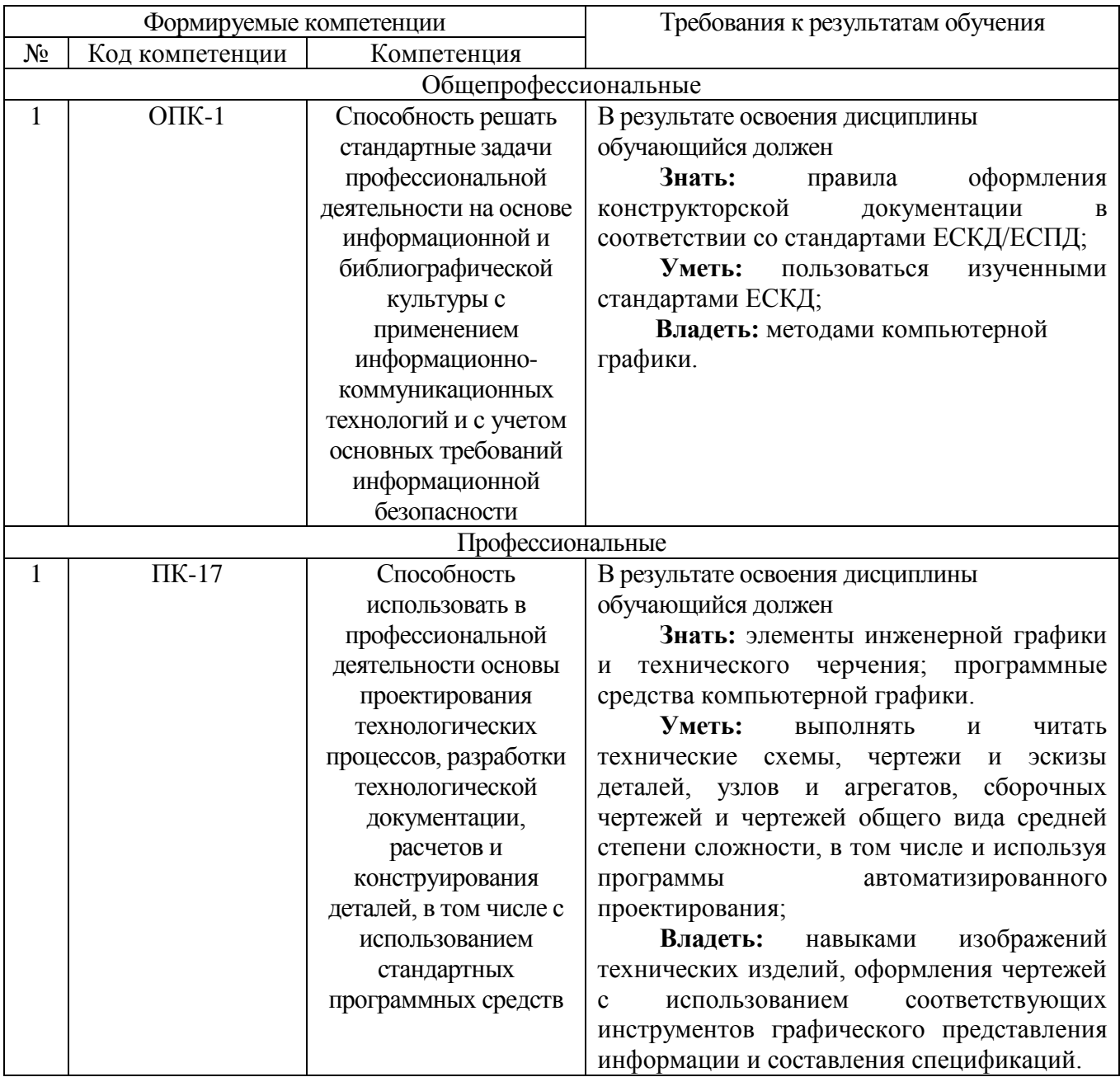

## **2. МЕСТО ДИСЦИПЛИНЫ В СТРУКТУРЕ ОБРАЗОВАТЕЛЬНОЙ ПРОГРАММЫ**

Содержание дисциплины основывается и является логическим продолжением следующих дисциплин:

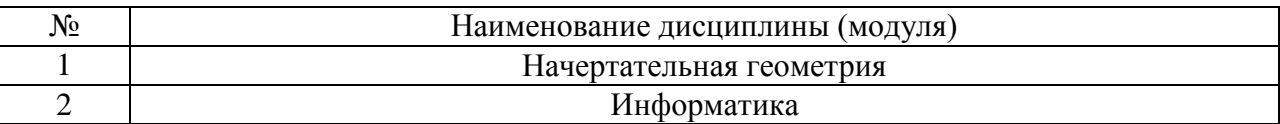

Содержание дисциплины служит основой для изучения следующих дисциплин:

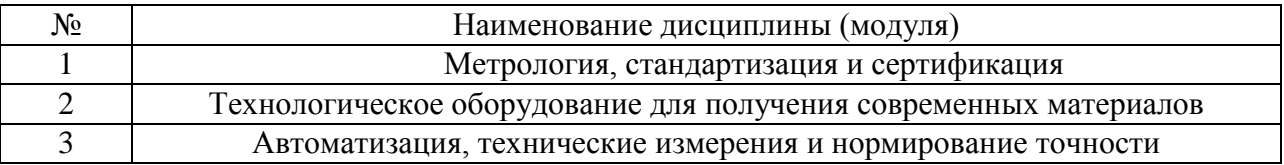

## **3. ОБЪЕМ ДИСЦИПЛИНЫ**

Общая трудоемкость дисциплины составляет 4 зач. единицы, 144 часа.

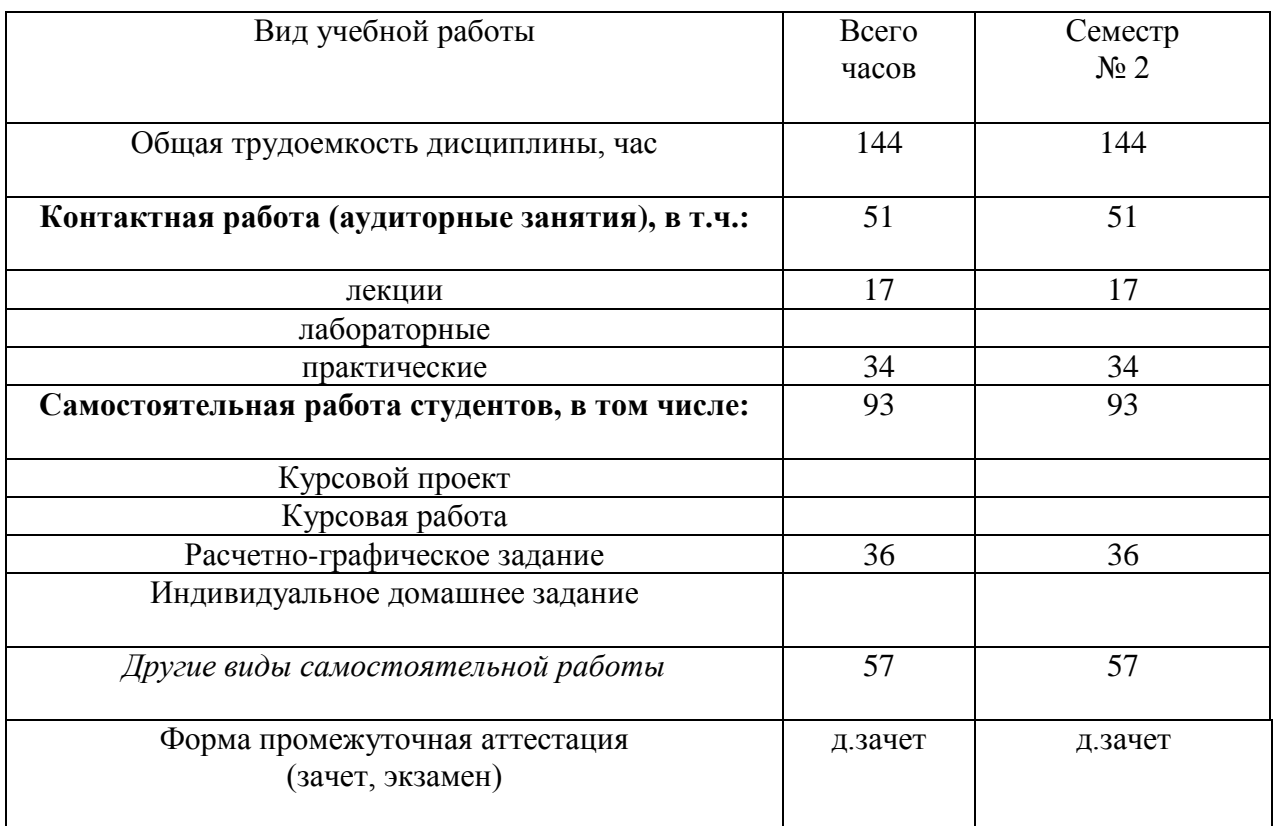

## **4. СОДЕРЖАНИЕ ДИСЦИПЛИНЫ 4.1 Наименование тем, их содержание и объем Курс 1 Семестр 2**

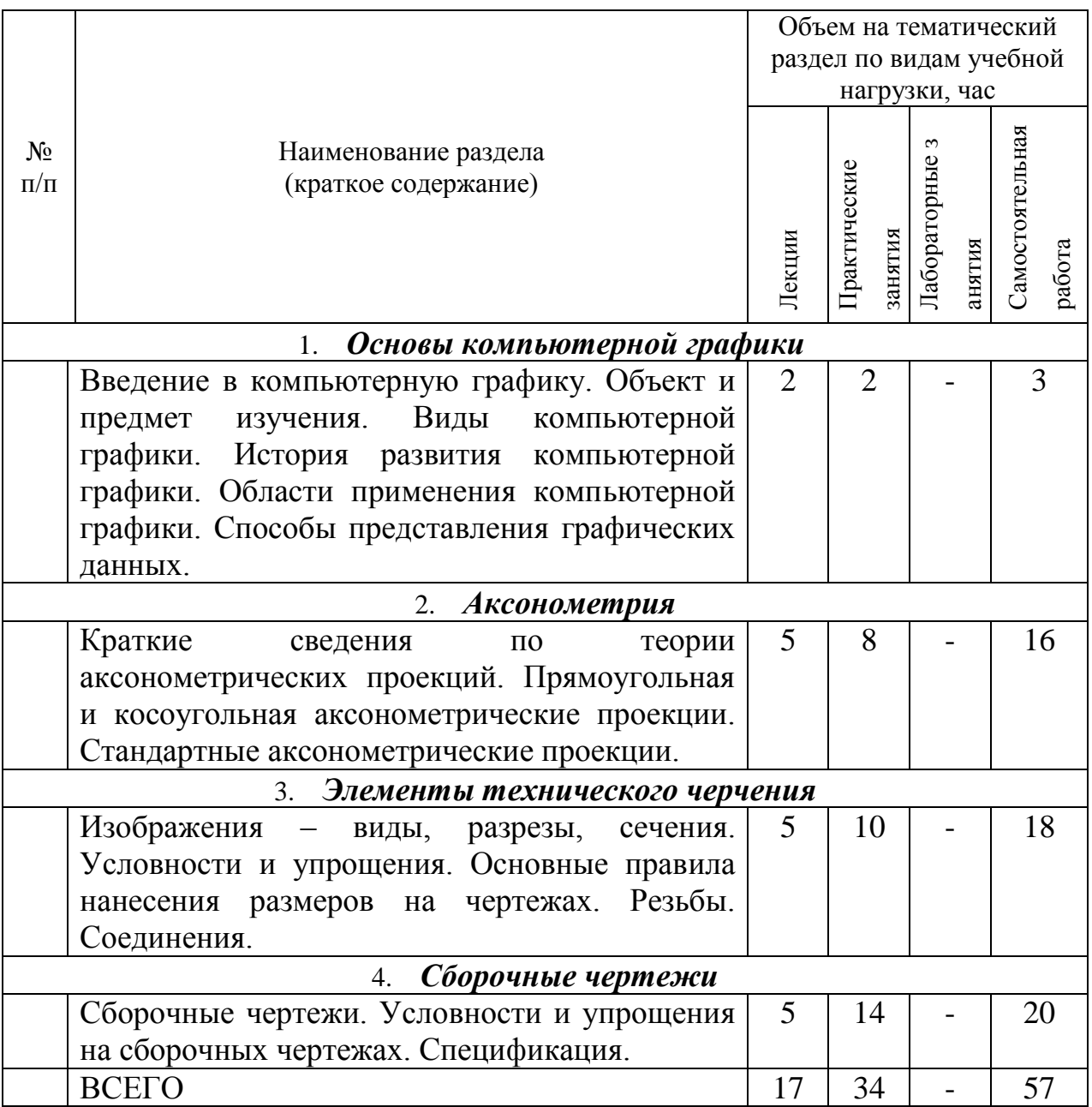

## **4.2.** С**одержание практических (семинарских) занятий**

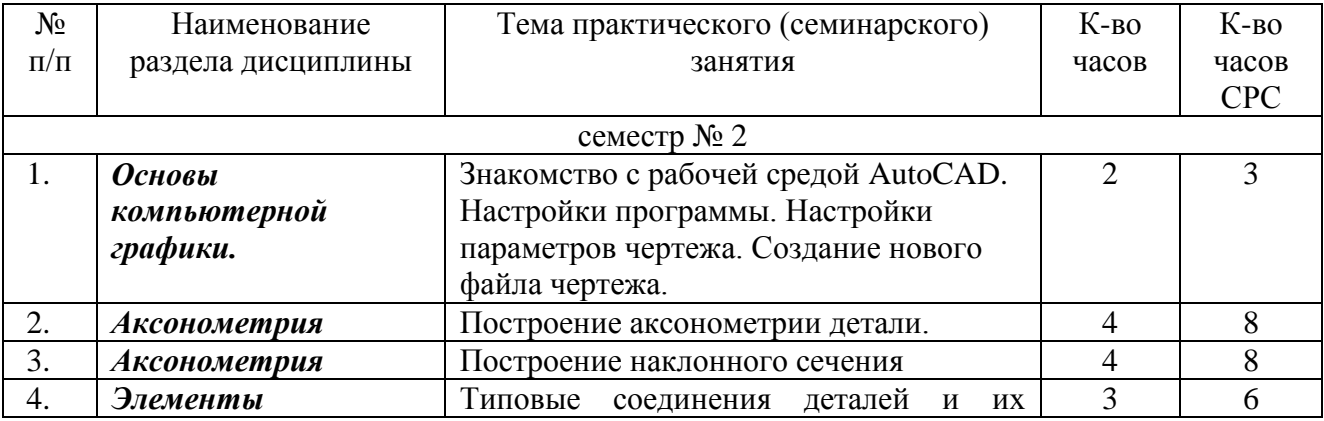

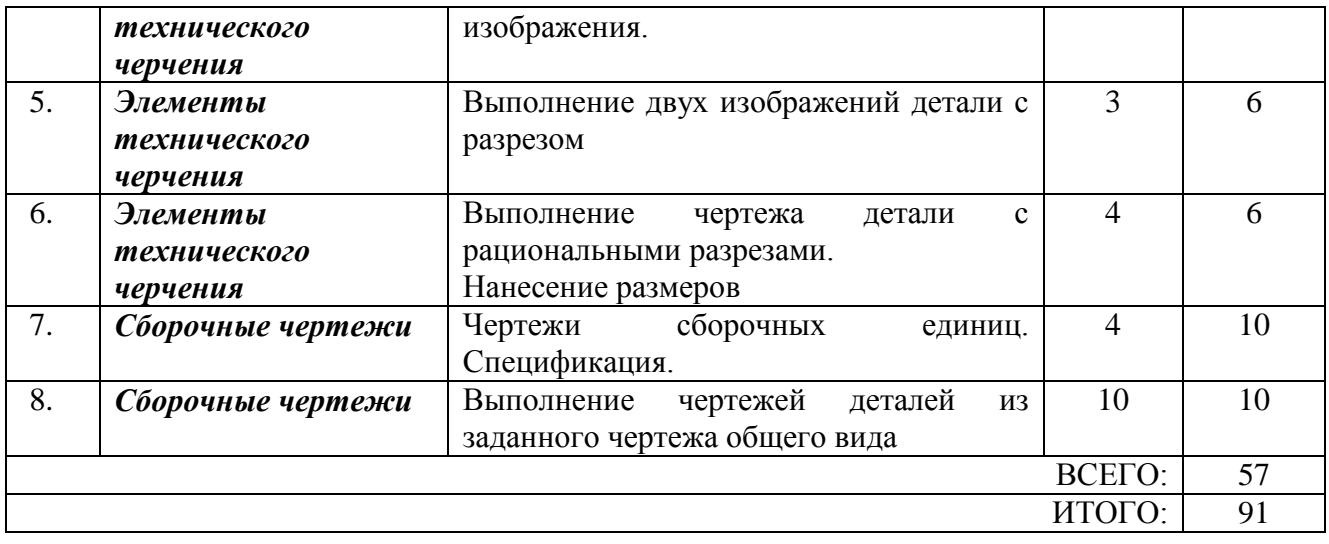

### **5. ФОНД ОЦЕНОЧНЫХ СРЕДСТВ ДЛЯ ПРОВЕДЕНИЯ ТЕКУЩЕГО КОНТРОЛЯ УСПЕВАЕМОСТИ, ПРОМЕЖУТОЧНОЙ АТТЕСТАЦИИ ПО ИТОГАМ ОСВОЕНИЯ ДИСЦИПЛИНЫ**

### **5.1. Перечень контрольных вопросов (типовых заданий)**

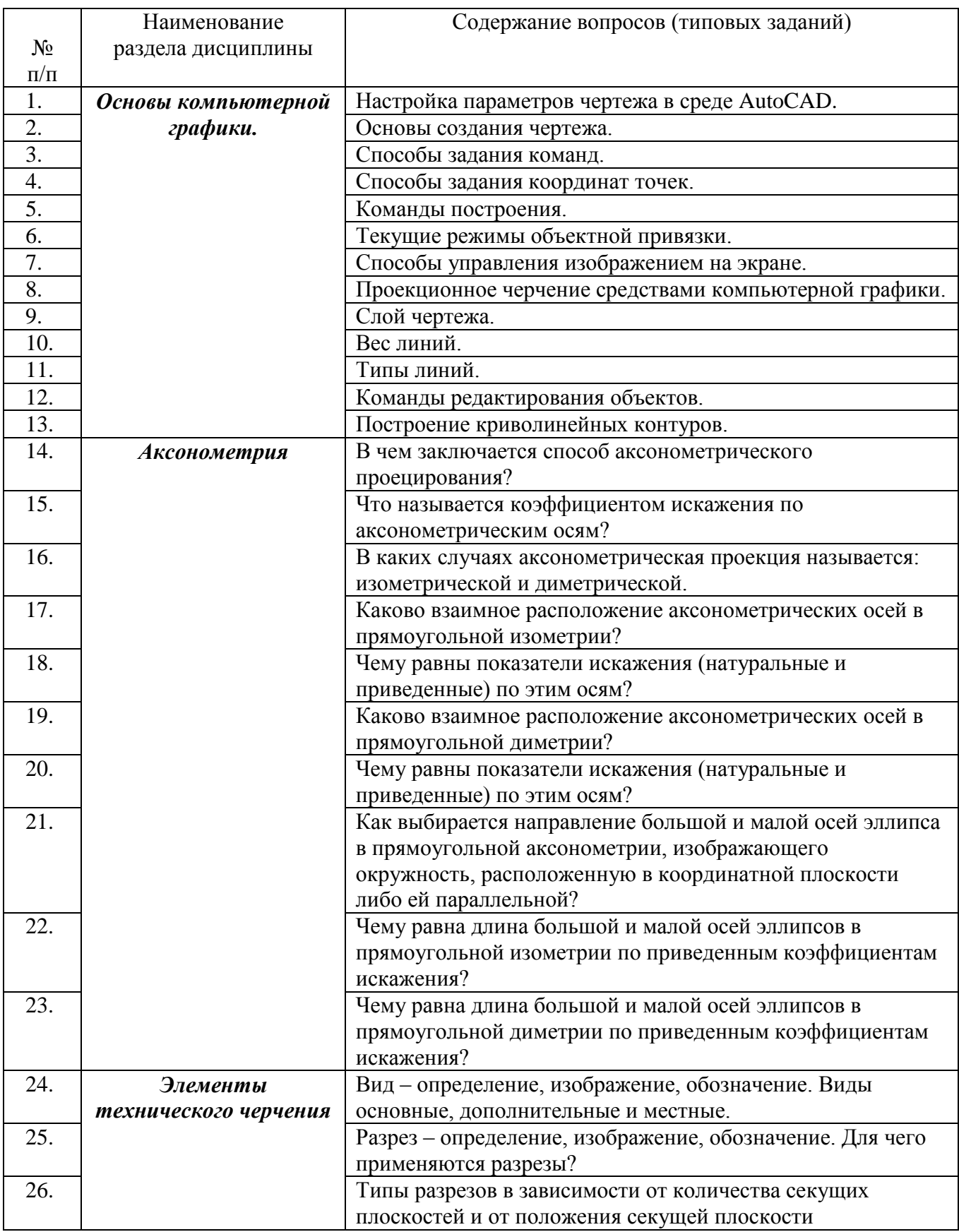

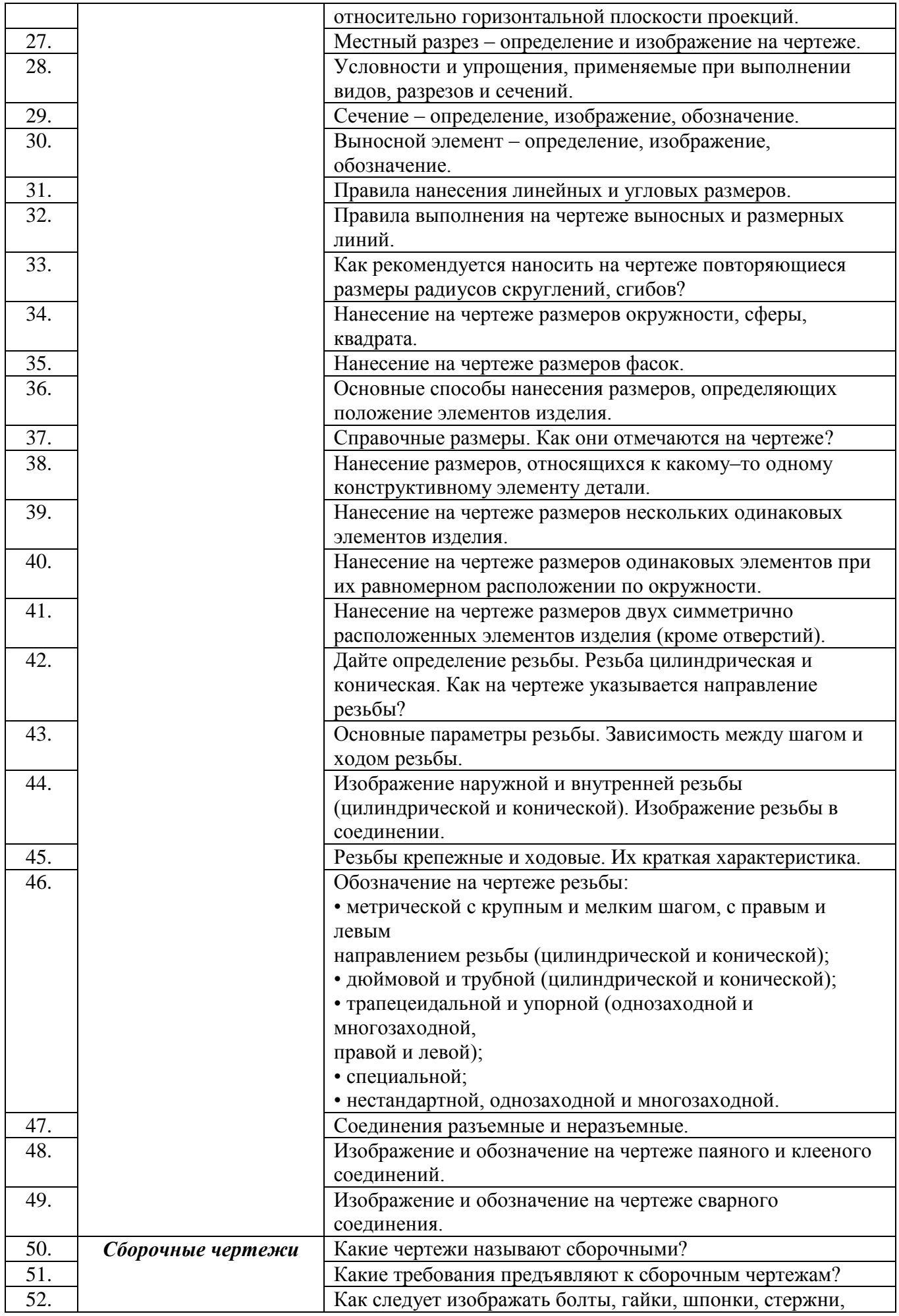

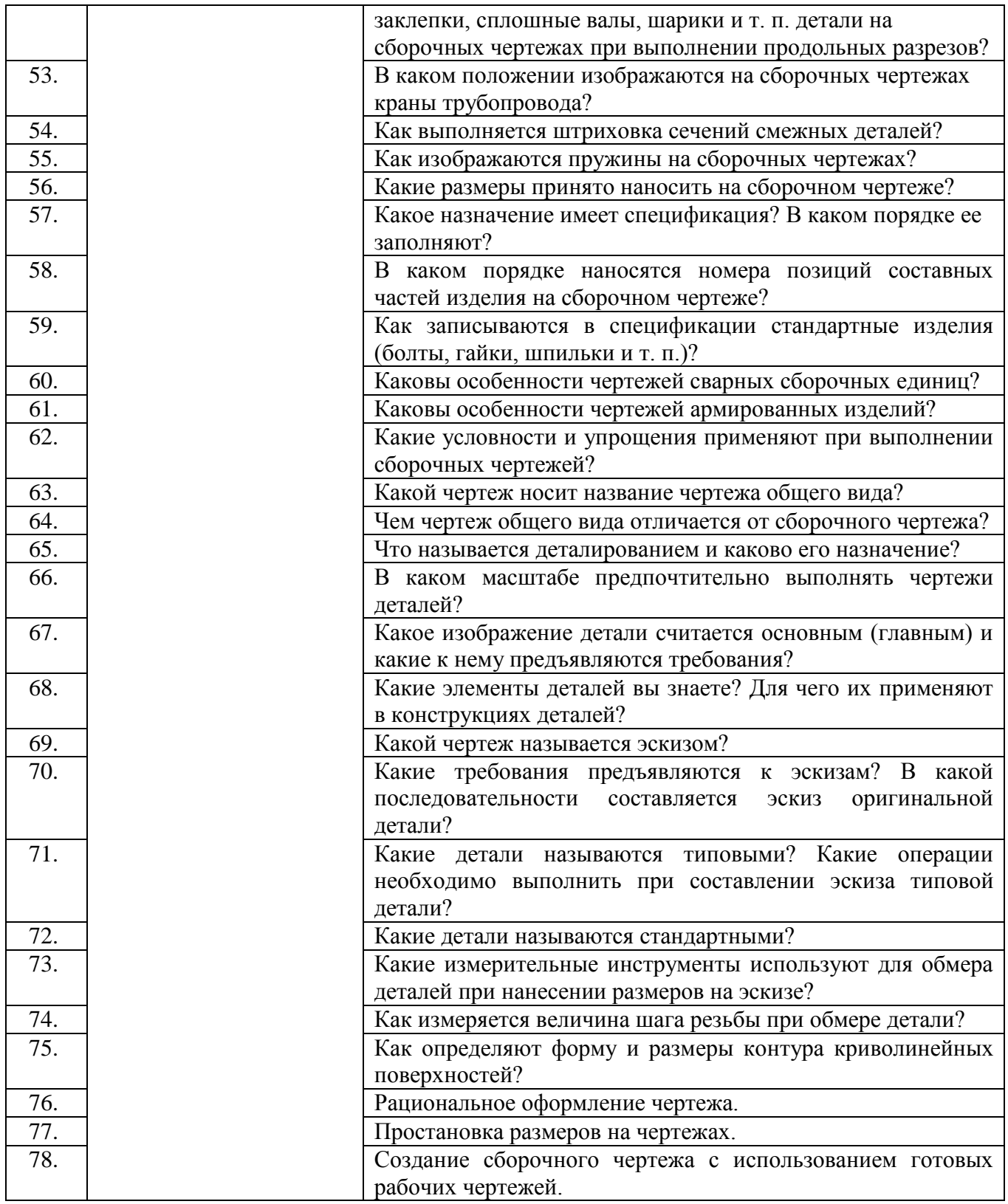

## **5.2. Перечень тем курсовых проектов, курсовых работ, их краткое содержание и объем.**

Не предусмотрено учебным планом.

## **5.3. Перечень индивидуальных домашних заданий, расчетно-графических заданий.**

*РГЗ № 1. Проекционное черчение.* 18 часов.

Целью расчетно-графического задания является получение навыков выполнения простых и сложных разрезов деталей, аксонометрических проекций деталей, трех изображений деталей по двум данным с использованием методов компьютерной графики.

*РГЗ № 2. Крепежные детали и соединения.* 18 часов.

Целью расчетно-графического задания является получение навыков выполнения и деталирования сборочных чертежей, составления спецификации сборочных чертежей с использованием методов компьютерной графики.

### **5.4. Перечень контрольных работ.**

Не предусмотрено учебным планом.

### **6. ОСНОВНАЯ И ДОПОЛНИТЕЛЬНАЯ ЛИТЕРАТУРА**

#### **6.1. Перечень основной литературы**

1. Наумов, А.Е. Компьютерная графика [Электронный ресурс]: учеб. пособие для студентов направления бакалавриата 270800 − Стр-во / А.Е. Наумов; А.В. Шарапова ; БГТУ им. В.Г. Шухова. - Электрон. текстовые дан. − Белгород: Изд-во БГТУ им. В.Г. Шухова, 2015.

#### **6.2. Перечень дополнительной литературы**

1. Полещук, Н.Н. Самоучитель AutoCAD 2012 / Н.Н. Полещук. – СПб.: БХВ-Петербург, 2012. – 458 с.

2. Хейфец, А.Л. Инженерная компьютерная графика AutoCAD: учеб. пособие / А. Л. Хейфец. – СПб.: БХВ-Петербург, 2007. – 316 с.

3. Климачёва, Т.Н. AutoCAD техническое черчение и 3D-моделирование / Т.Н. Климачёва. – СПб.: БХВ-Петербург, 2008. – 896 с.

4. Старостина, Л.А. Компьютерная графика в инженерном проектировании: конспект лекций / Л.А. Старостина, В.А. Быстрикова. – М.: МГТУ "Станкин",  $2000. - 95$  c.

5. Основы компьютерной графики: учеб. пособие / БГТУ им. В.Г. Шухова, каф. технологии машиностроения; сост.: И.В. Маслова, А.В. Хуртасенко. – Белгород: Изд-во БГТУ им. В.Г. Шухова, 2010. – 424 с.

6. Сиденко, Л.А. Компьютерная графика и геометрическое моделирование: учеб. пособие / Л. А. Сиденко. – СПб.: ПИТЕР, 2009. – 219 с.

#### **6.3. Перечень интернет ресурсов**

1. [www.autocad-profi.ru](http://www.autocad-profi.ru/) (Самоучители AutoCAD)

2.<https://stepik.org/course/84/> (Компьютерная графика: Основы)

3. <http://project68.narod.ru/Integ/1/681/pages/b3.htm> (Компьютерная графика)

### **7. МАТЕРИАЛЬНО-ТЕХНИЧЕСКОЕ И ИНФОРМАЦИОННОЕ ОБЕСПЕЧЕНИЕ**

Учебные аудитории для проведения занятий лекционного типа, занятий семинарского типа, выполнения расчетно-графических заданий, групповых и индивидуальных консультаций, текущего контроля и промежуточной аттестации, а также помещения для самостоятельной работы обучающихся, оснащенные компьютерной техникой с возможностью подключения к сети "Интернет" и обеспечением доступа в электронную информационно-образовательную среду организации.

Перечень программного обеспечения:

система автоматизированного проектирования и черчения AutoCAD (Autodesk), версия не ранее 2012 года.

Лекционные занятия проводятся в специализированной учебно-лекционной аудитории, оборудованной мультимедийной техникой с обратной связью: интерактивная доска, проектор, веб-камера, компьютер.

Практические занятия проводятся в специализированном компьютерном классе, оборудованном мультимедийной техникой для каждого обучающегося с необходимым программным обеспечением.

Утверждение рабочей программы без изменений

Рабочая программа без изменений утверждена на 2016/2017 учебный год. Протокол № 6 заседания кафедры от «18» мая 2016 г. Заведующий кафедрой д.т.н., проф. В.В. Строкова Директор института д.т.н., проф. В.А. Уваров

Утверждение рабочей программы с изменениями, дополнениями Рабочая программа с изменениями, дополнениями утверждена на 2017/2018 учебный год.

Протокол № 5 заседания кафедры от « $\frac{23}{8}$ » шале 2014 г.

Дополнить:

 $\bar{\mathcal{I}}$ 

Î

п. 6.1. Перечень основной литературы

1. Компьютерная графика [Электронный ресурс]: метод. указания для выполнения практических работ / сост.: И.В. Маслова. - Электрон. текстовые дан. - Белгород: Изд-во БГТУ им. В. Г. Шухова, 2017. - 62 с. //

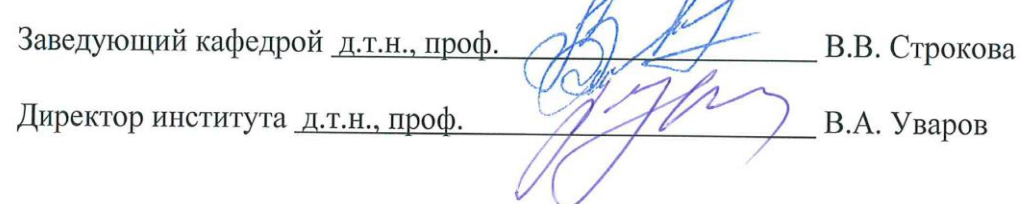

Утверждение рабочей программы без изменений

Рабочая программа без изменений утверждена на 2018/2019 учебный год. Протокол № 6 заседания кафедры от «07» мея 2018 г. Заведующий кафедрой д.т.н., проф. В.В. Строкова Директор института д.т.н., проф. В.А. Уваров

Утверждение рабочей программы без изменений

 $\mathbf{A}^{\mathcal{T},\mathbf{b}}$ 

Рабочая программа без изменений утверждена на 2019/2020 учебный год.

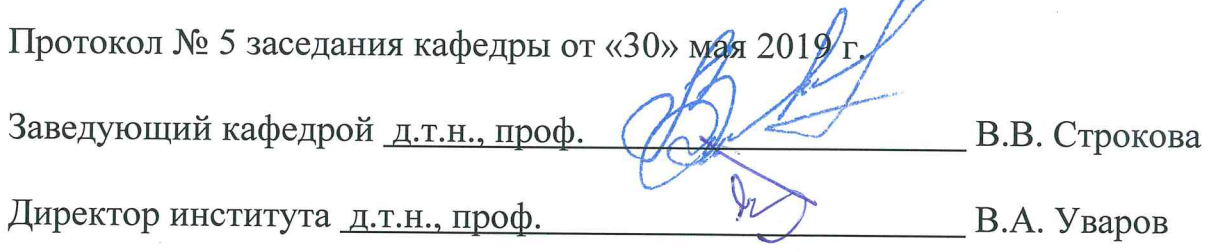

Утверждение рабочей программы без изменений

Рабочая программа без изменений утверждена на 2020/2021 учебный год.

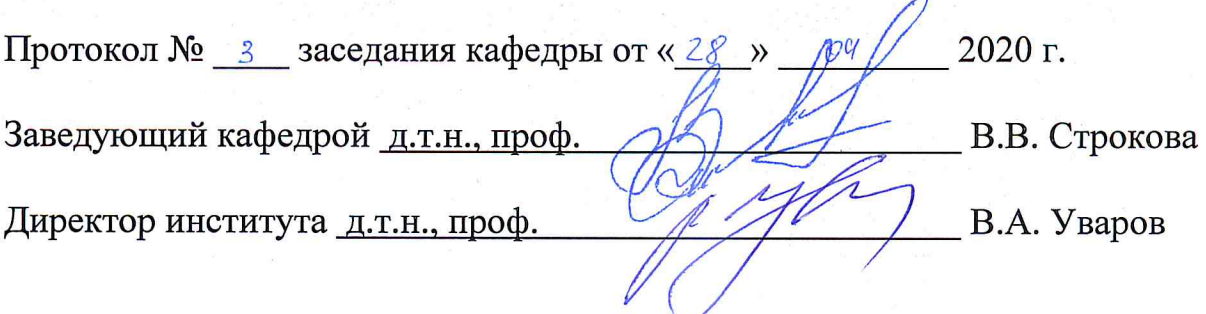

#### **ПРИЛОЖЕНИЯ**

**Приложение №1.** Методические указания для обучающегося по освоению дисциплины (включая перечень учебно-методического обеспечения для самостоятельной работы обучающихся по дисциплине).

Данная дисциплина изучается на первом курсе, который оказывается тем самым критическим периодом, в течение которого студенты проходят через сложные и многообразные процессы адаптации к условиям обучения и вузовской жизни.

Поэтому в организации учебного процесса на младших курсах предлагается обеспечение плавной адаптации приемов и методов обучения в вузе к уже сложившемуся школьному стереотипу обучения с дальнейшей корректировкой информационно-дидактического поля студентов младшекурсников в сторону международных требований к качеству подготовки бакалавров в области техники и технологий.

Для формирования основ профессиональных и универсальных компетенций у студентов в процессе изучения дисциплины «Компьютерная графика» применяются традиционные (пассивные) и инновационные (активные) технологии обучения в зависимости от уровня учебных целей с учетом различного сочетания форм организации образовательной деятельности и методов ее активизации с приоритетом на самостоятельную работу студентов.

Для успешного овладения дисциплиной используются следующие формы обучения:

• Лекции, для передачи информации студентам о теоретических основах и положениях начертательной геометрии и графики.

• Практические занятия, направленные на закрепление теоретических знаний и приобретение практических умений путем решения конкретных задач и выполнения упражнений по дисциплине, а также формирование навыков самостоятельной работы под руководством преподавателя.

• Самостоятельная работа, направленная на приобретение новых теоретических знаний и практических умений, при выполнении индивидуальных заданий разной степени сложности (решение задач, выполнение индивидуальных графических работ и групповых проектов), а также на приобретение навыков самостоятельной работы с учебной литературой.

• Консультации, направленные, в основном, на его ориентацию, расширение кругозора, передачу опыта, углубление теоретических и фактических знаний, приобретенных студентом на лекциях, в результате самостоятельной работы, в процессе выполнения лабораторных работ, курсового проектирования и др.

В процессе изучения дисциплины «Компьютерная графика» учебными целями являются овладение принципами и алгоритмами конкретных действий (операций), формирование практических умений и навыков, ориентированных на способы деятельности продуктивного характера.

Для достижения этих целей применяются практико-ориентированные технологии обучения с учетом различного сочетания активных форм организации образовательной деятельности (практическое занятие, выполнение учебных

проектов, самостоятельная работа) и лабораторно-практических методов обучения (упражнение, инструктаж, проектно-организованная работа, организация профессионально-ориентированной учебной работы студента).

#### *Учебно-методическое обеспечение*

1. Фазлулин Э.М. Инженерная графика [Электронный ресурс] / Э.М. Фазлулин, В.А. Халдинов. – 3-е изд., испр. – Электрон. текстовые дан. – Москва: Academia, 2009.

2. Левицкий В.С. Машиностроительное черчение и автоматизация выполнения чертежей: учеб. для бакалавров / В.С. Левицкий; Московский авиационный институт, "Прикладная механика" факультет № 9. – 8-е изд., перераб. и доп. – Москва: Юрайт, 2011. – 436 с.

3. Боголюбов С.К. Инженерная графика: учебник / С.К. Боголюбов. – 3-е изд., испр. и доп. – Москва: Машиностроение, 2002. – 351 с.

4. Анурьев В.И. Справочник конструктора-машиностроителя. В 3 т. Т. 3. / В. И. Анурьев. – 5-е изд., перераб. и доп. – М. : Машиностроение, 2001. – 557 с.